## **How to Setup How to specify the corresponding relation when I import the CSV file?**

Please specify the column index when you import the CSV file as below. You can click the index of column header to specify the phone number column. The other fields should manually input the index of the column to specify the corresponding relation.

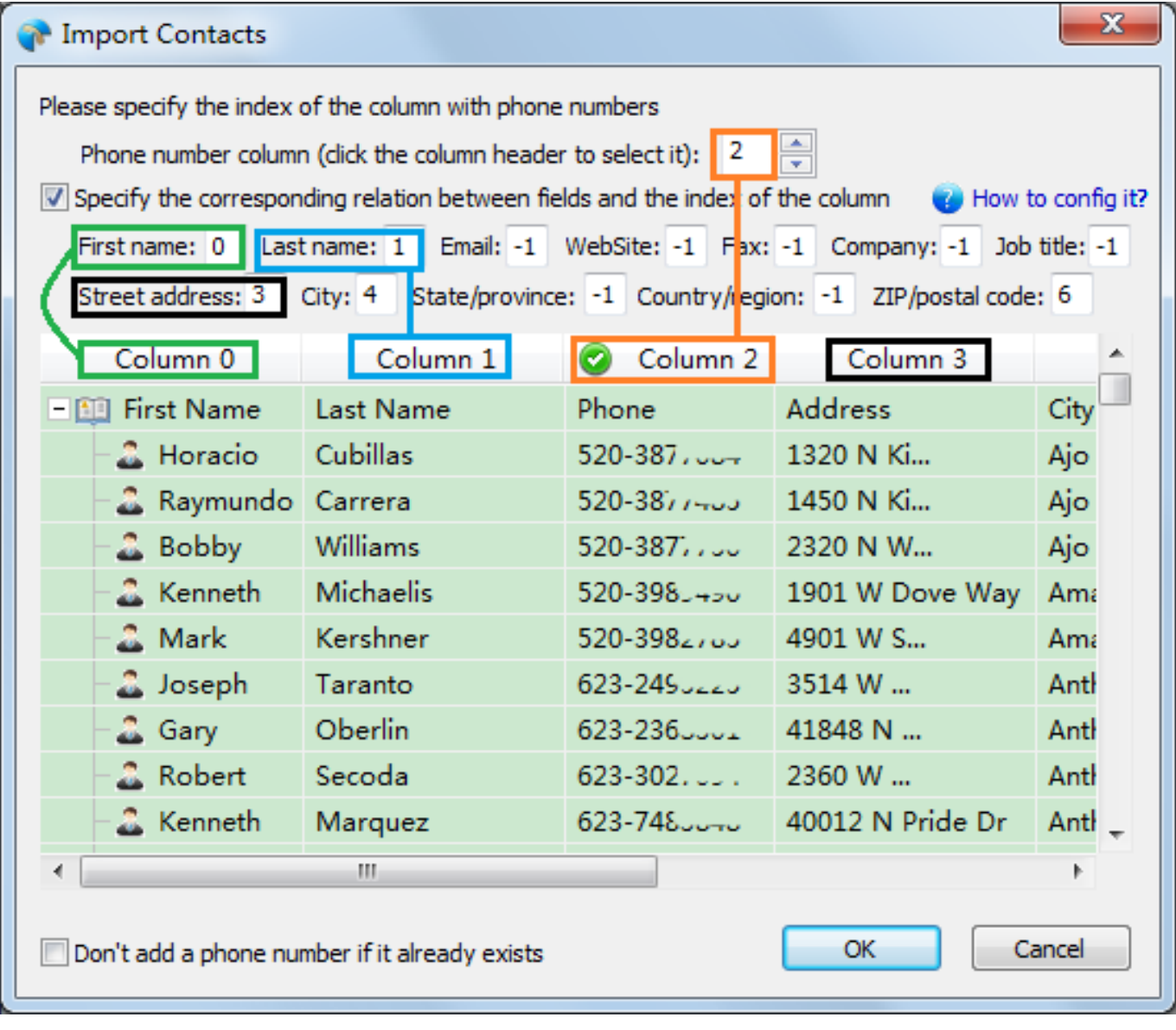

Unique solution ID: #1026 Author: eva Last update: 2016-01-19 10:46